# Computer Graphics MTAT.03.015

Raimond Tunnel

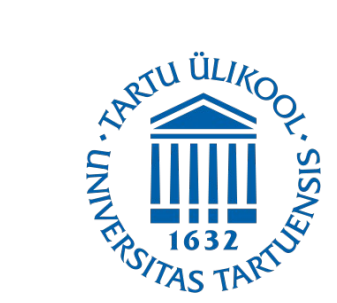

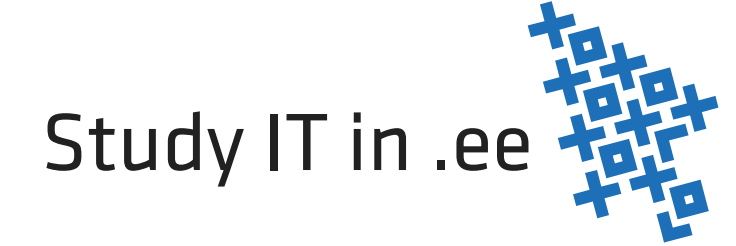

### The Road So Far...

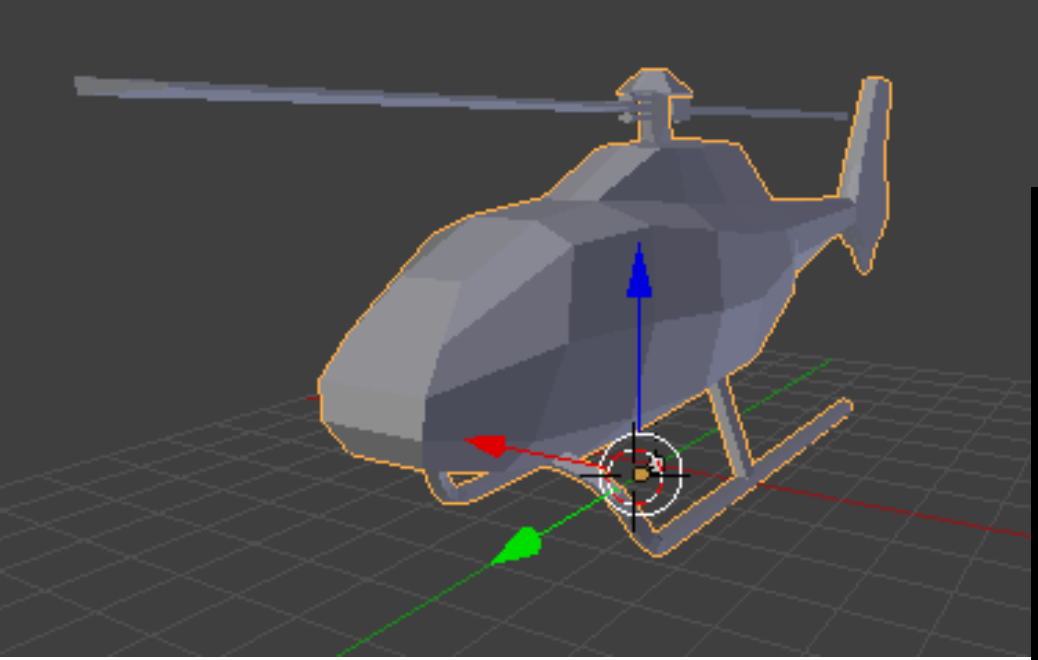

mtllib triangle.mtl o Plane v 1.007839 0.000000 -1.000000 v 1.000000 0.000000 0.978599 v -1.000000 0.000000 -0.588960 usemtl None s off f 3 2 1

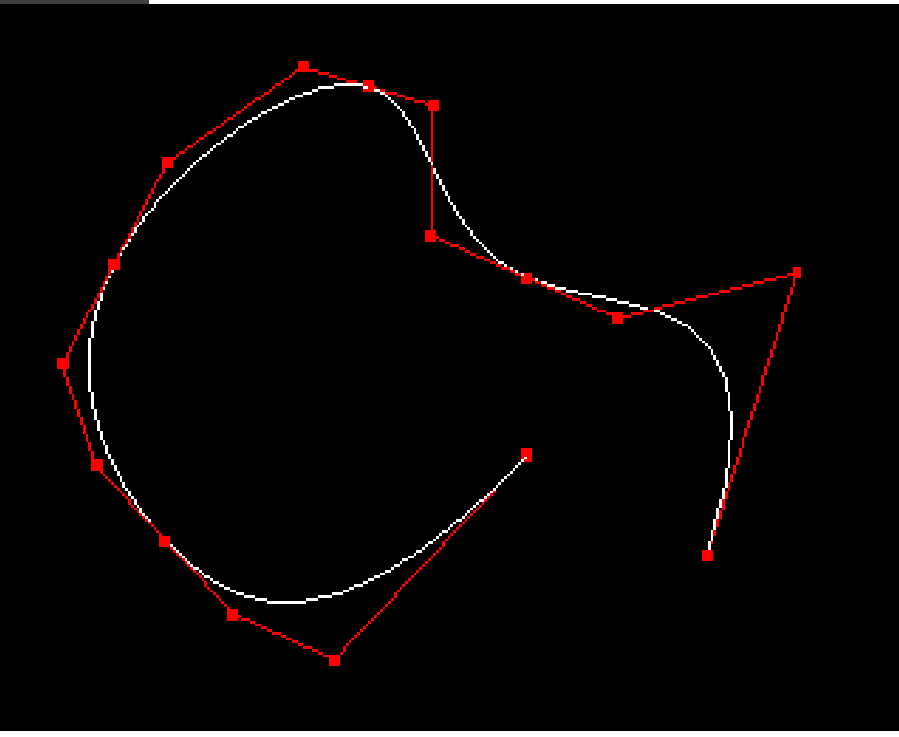

• Generating objects algorithmically

3

```
for (y = 0; y \le heightSeqments; y++) {
    for (x = 0; x \le width Segments; x++) {
        u = (float)x / widthSegments;v = (float)y / heightSegments;qlm::vec3 vertex = qlm::vec3 (
            -radius * glm::cos(phiStart + u * phiLength) * glm::sin(thetaStart + v * thetaLength),
            radius * qlm:: cos(thetaStart + v * thetalenqth),
            radius * glm::sin(phiStart + u * phiLength) * glm::sin(thetaStart + v * thetaLength)
        \rightarrowvertices.push back(vertex);
        normals.push back(glm::normalize(vertex));
        colors.push back(color);
    -}
```
- Generating objects algorithmically
	- Mesh (geometry)

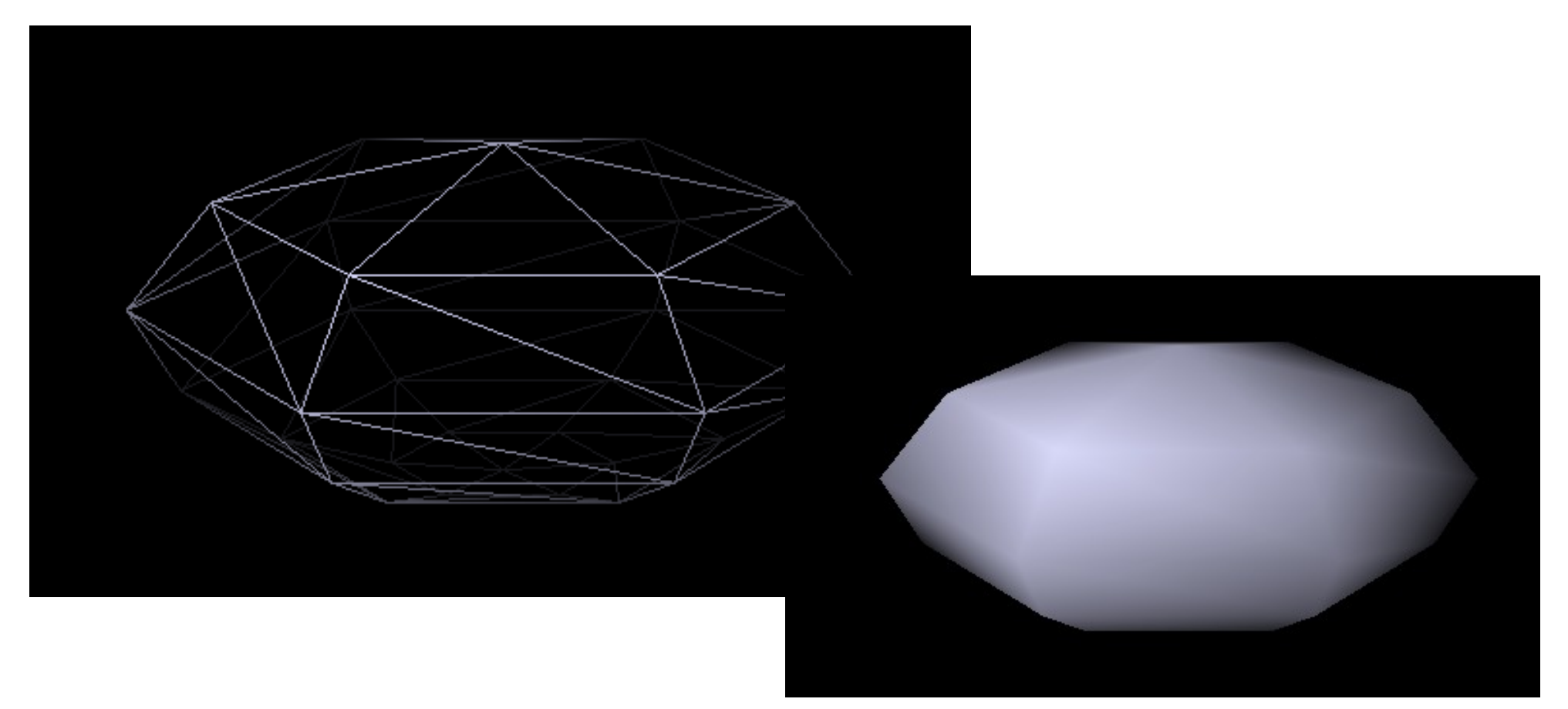

- Generating objects algorithmically
	- Mesh (geometry)
	- Material (texture)

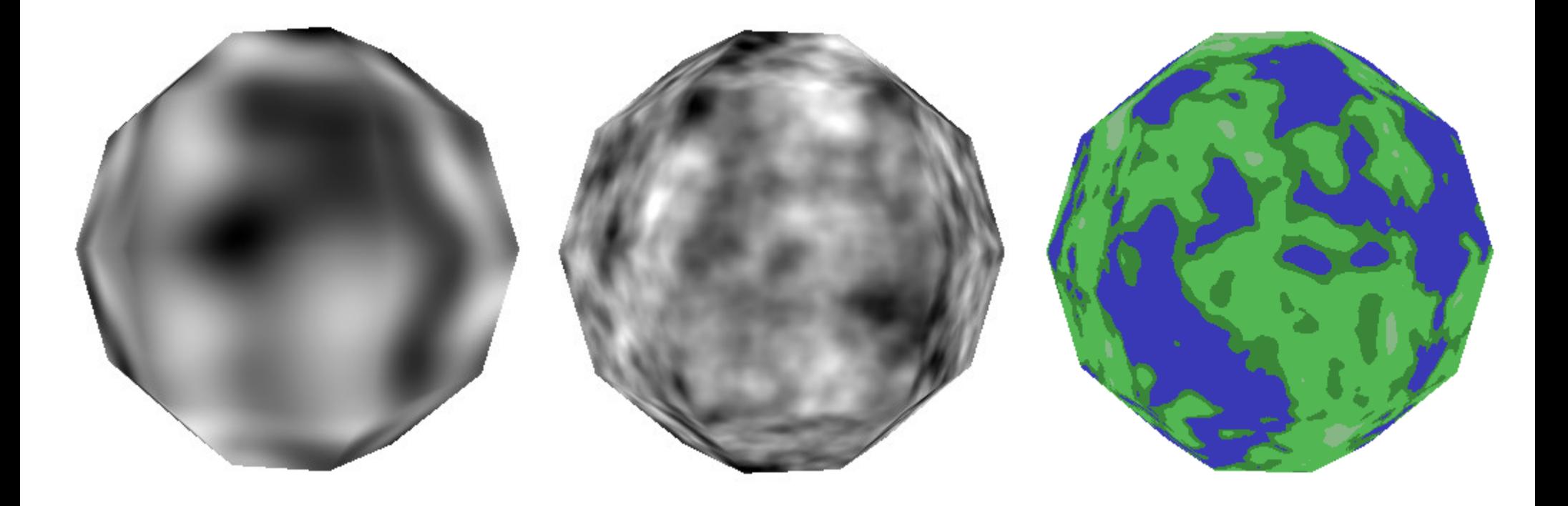

- Generating objects algorithmically
	- Mesh (geometry)
	- Material (texture)
	- Effects (particles)

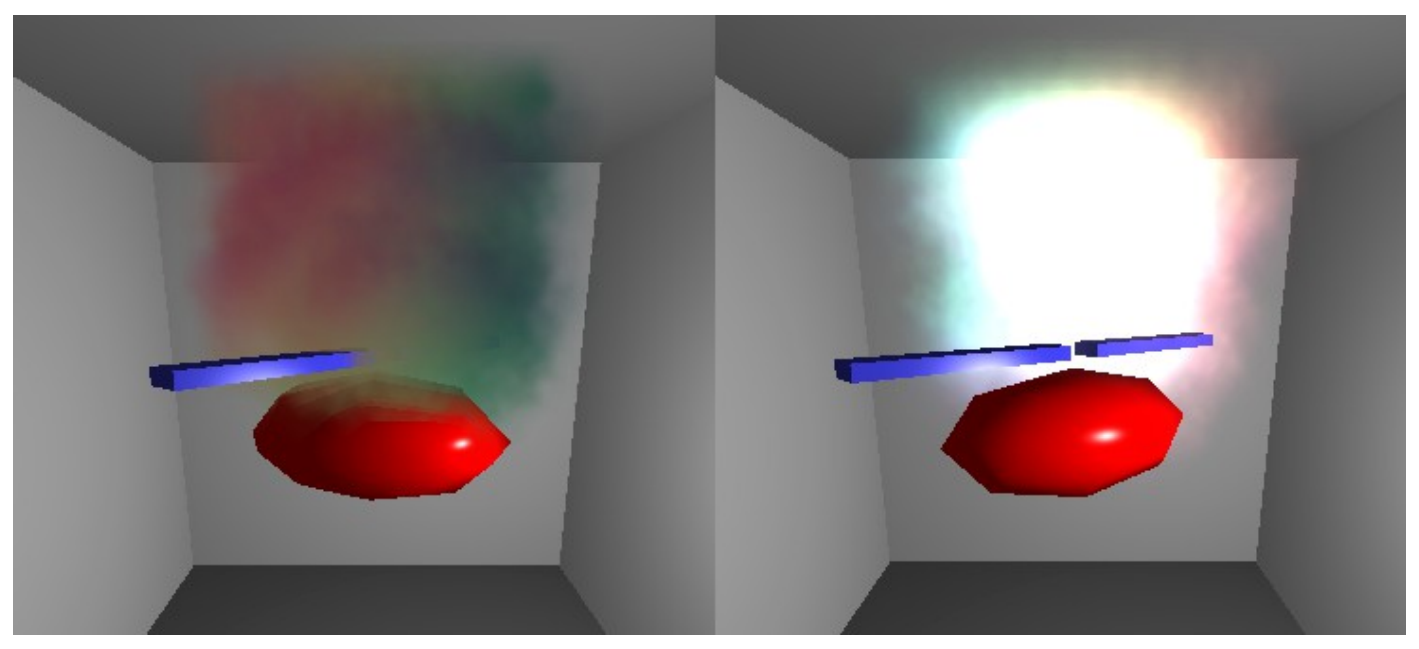

Custom B. Chopper solution by Siim Raudsepp

- Generating objects algorithmically
	- Mesh (geometry)
	- Material (texture)
	- Effects (particles)
	- Animation

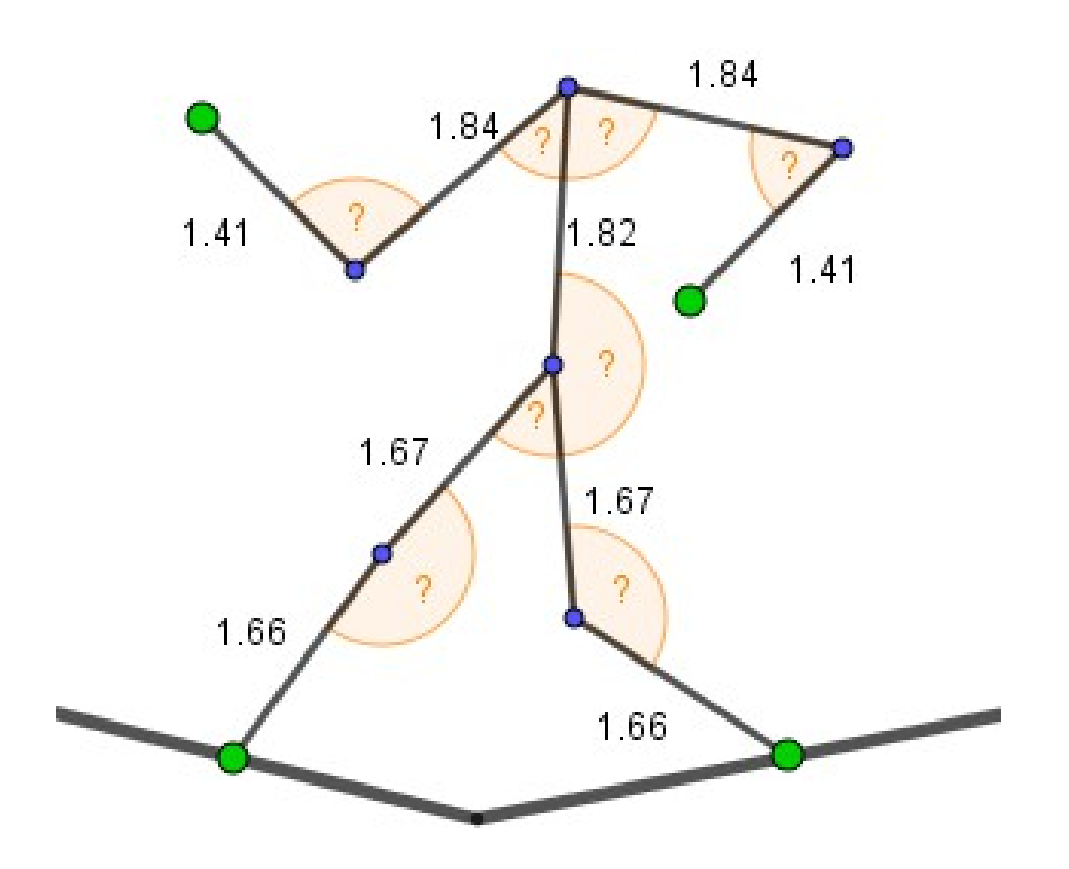

Inverse kinematics

- Generating objects algorithmically
	- Mesh (geometry)
	- Material (texture)
	- Effects (particles)
	- Animation
	- Worlds

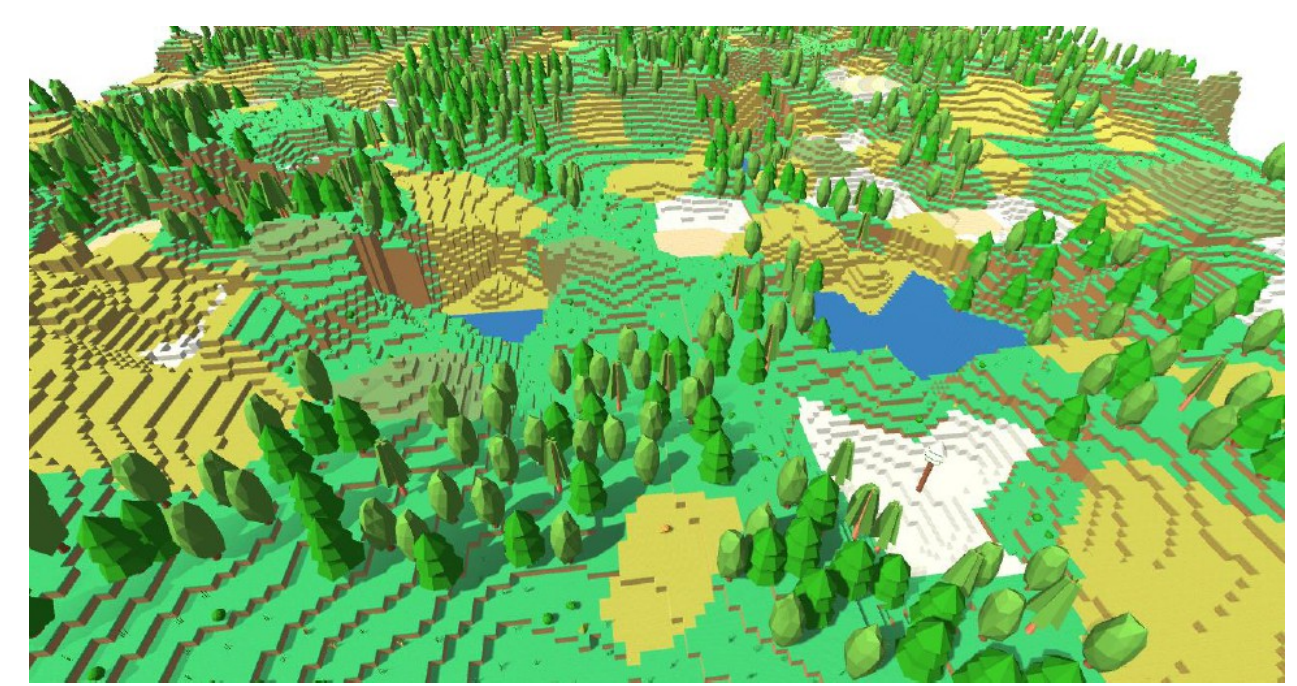

Procedural World Generation (BSc thesis) by Andreas Sepp

- Generating objects algorithmically
	- Mesh (geometry)
	- Material (texture)
	- Effects (particles)
	- Animation
	- Worlds
	- Characters, weapons, space ships, ...

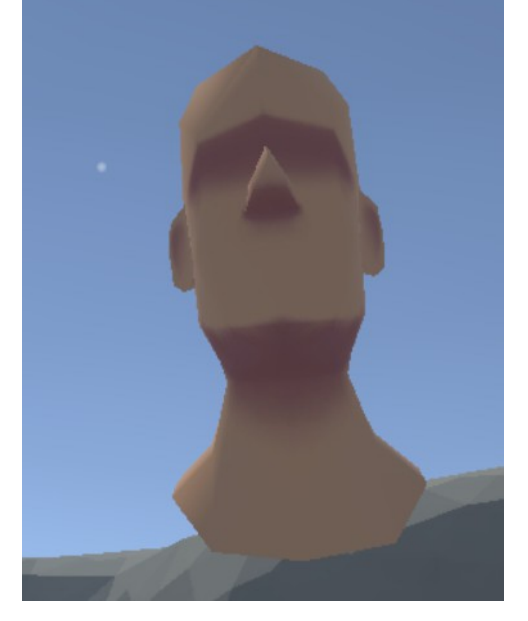

NPC Generator by Jaanus Jaggo

- Generating objects algorithmically
	- Mesh (geometry)
	- Material (texture)
	- Effects (particles)
	- Animation
	- Worlds
	- Characters, weapons, space ships, ...
- More different content, less work for artists

• Let's try to generate a tree branch structure.

- Let's try to generate a tree branch structure.
- We start with a trunk.

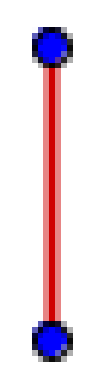

- From the trunk, we create two branches for either side.
- We also continue on the forward path.

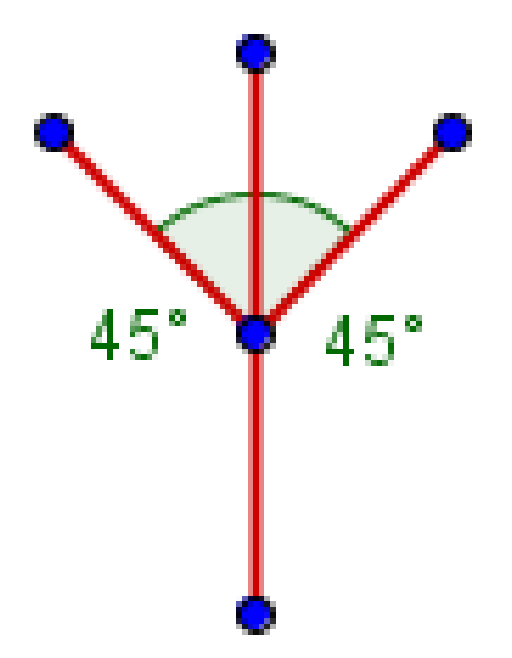

• We repeat the process for the new segments.

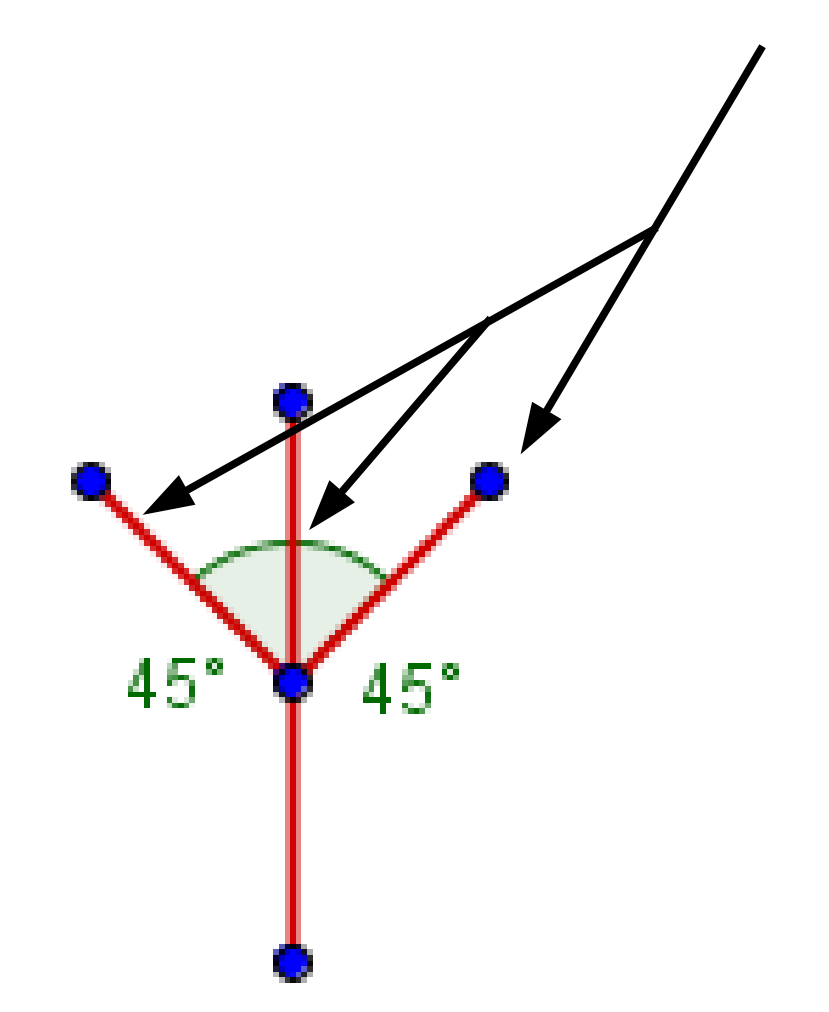

• We repeat the same process for all of the new segments.

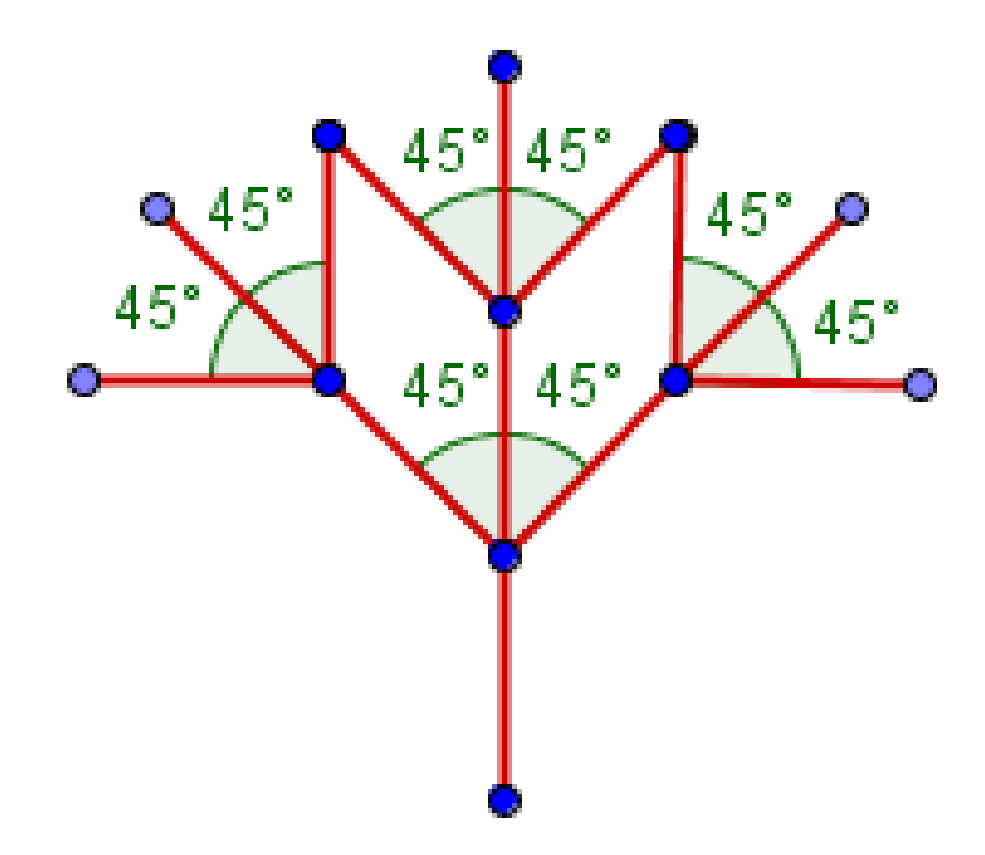

• Decrease the length of the segments each time.

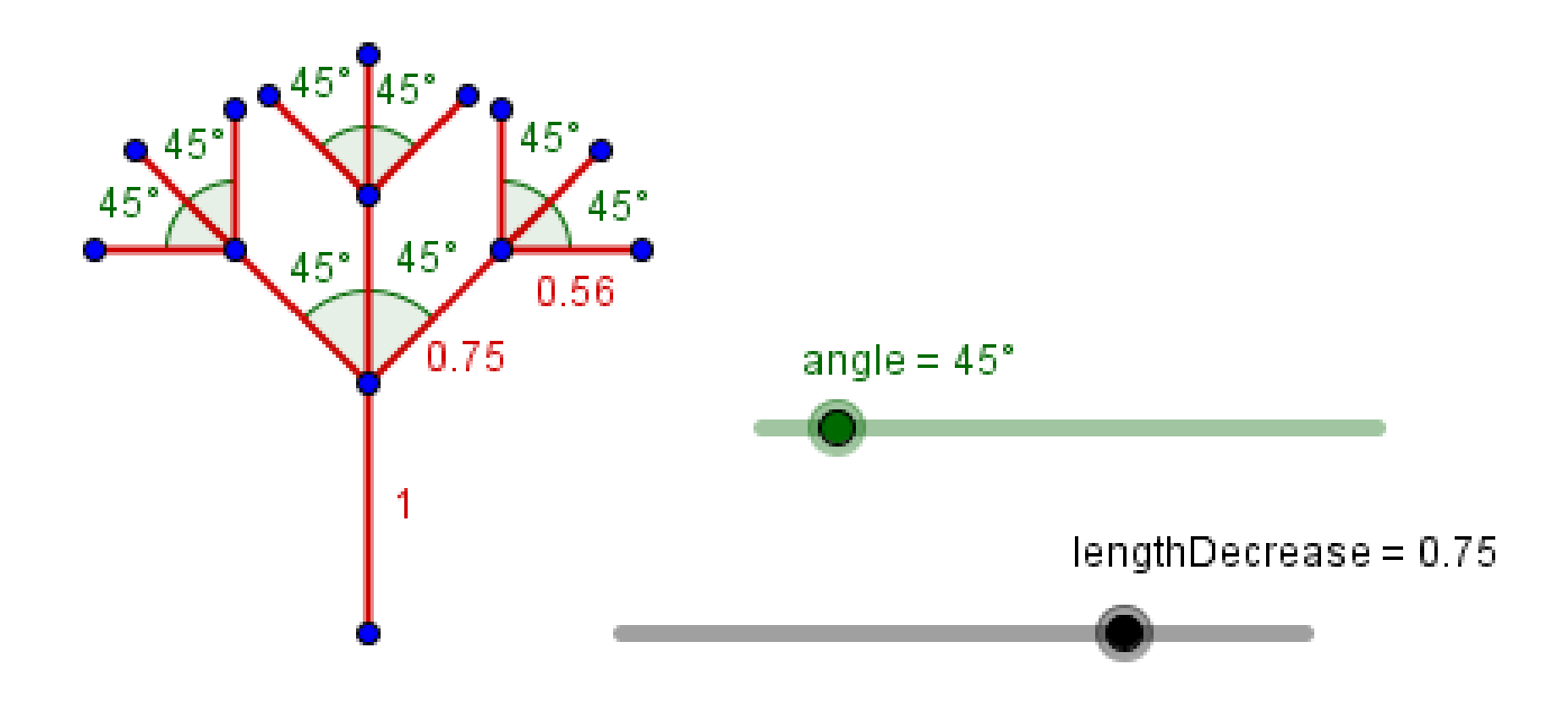

• Repeat again the same process.

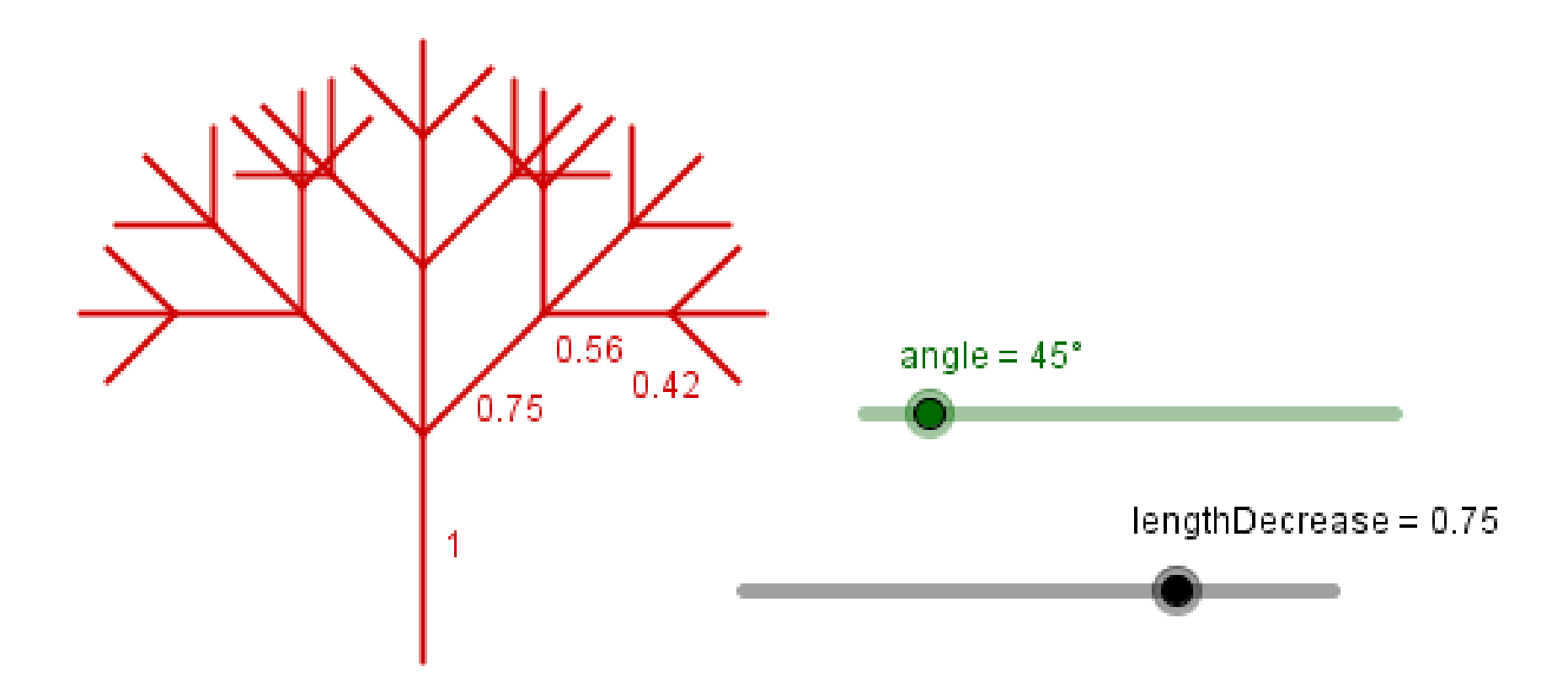

• Introduce randomness.

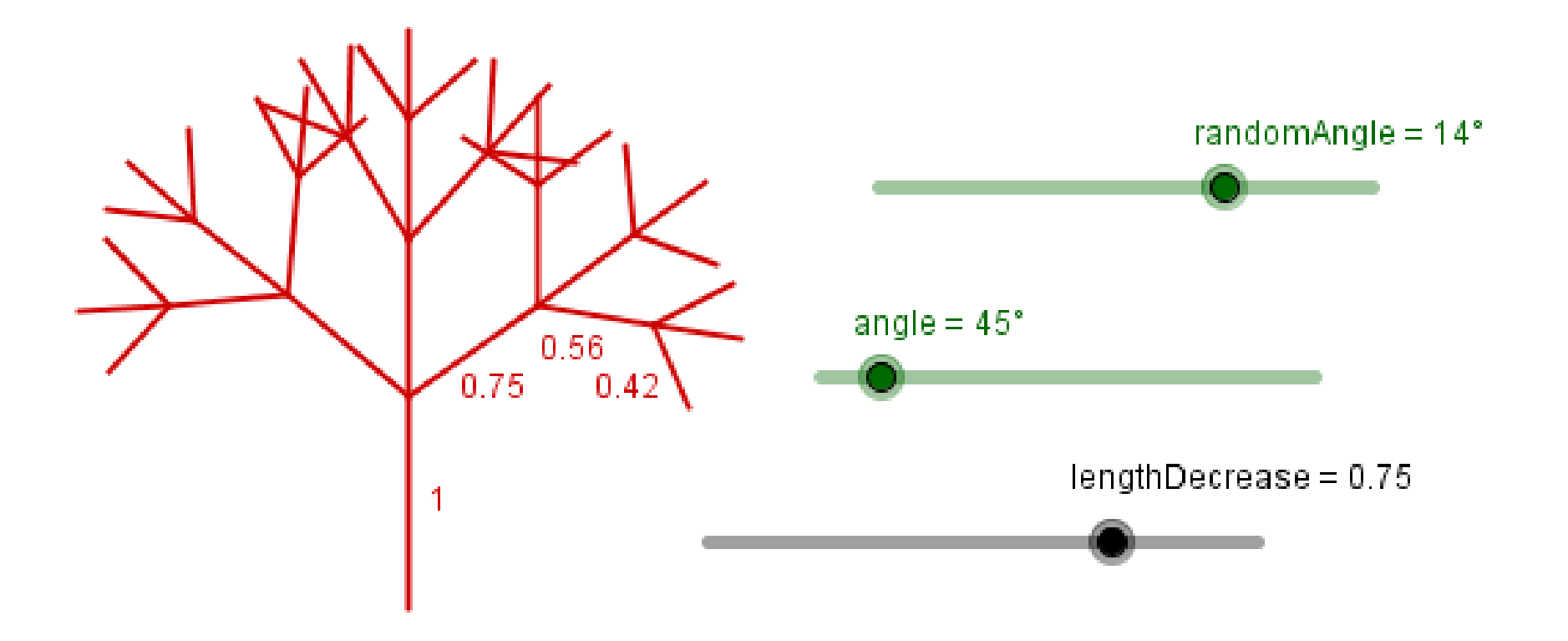

Show this in action...

• What if we want to store the generated structure?

- What if we want to store the generated structure?
- For example, this smaller tree:

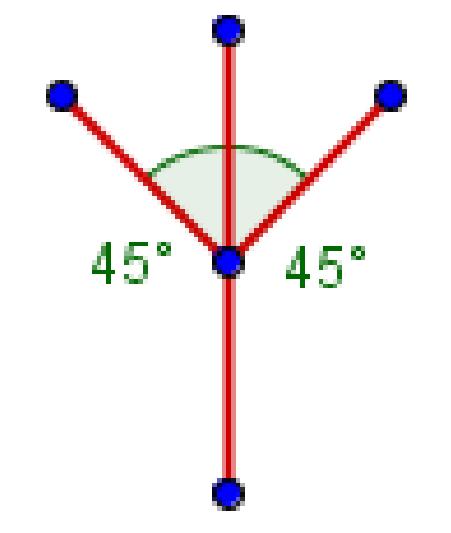

- What if we want to store the generated structure?
- For example, this smaller tree:
- We should specify the strucutre and the parameters (length, angle).

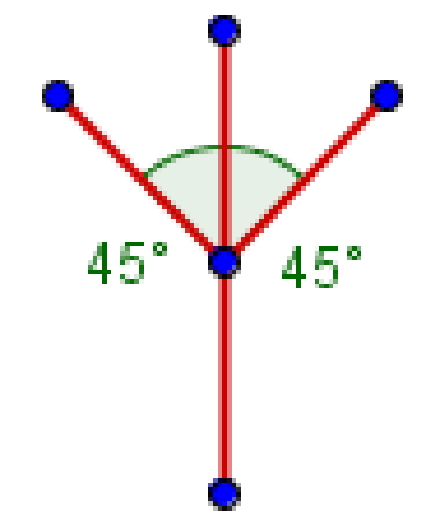

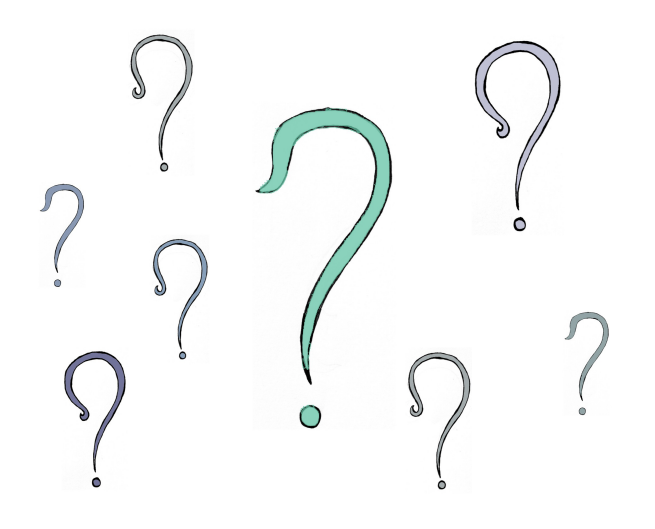

- Formal grammar consists of:
	- $\bullet$  Set of nonterminal symbols  $N$ .

- Formal grammar consists of:
	- $\bullet$  Set of nonterminal symbols  $N$ .

```
Nonterminals can be changed by production rules.
```
- Formal grammar consists of:
	- $\bullet$  Set of nonterminal symbols  $N$ .

```
Nonterminals can be changed by production rules.
            They do not "terminate" the derivation.
```
- Formal grammar consists of:
	- $\bullet$  Set of nonterminal symbols  $N$ .
	- Set of terminal symbols  $\Sigma$ .

- Formal grammar consists of:
	- $\bullet$  Set of nonterminal symbols  $N$ .
	- Set of terminal symbols  $\Sigma$ .

```
Terminals can not be changed by production rules.
```
- Formal grammar consists of:
	- $\bullet$  Set of nonterminal symbols  $N$ .
	- Set of terminal symbols  $\Sigma$ .

```
They do "terminate" the derivation.
Terminals can not be changed by production rules.
```
- Formal grammar consists of:
	- $\bullet$  Set of nonterminal symbols  $N$ .
	- Set of terminal symbols  $\Sigma$ .
	- Set of production rules.

- Formal grammar consists of:
	- $\bullet$  Set of nonterminal symbols  $N$ .
	- Set of terminal symbols  $\Sigma$ .
	- Set of production rules.

```
Rules tell you what nonterminals can be replaced
with other nonterminals or terminals.
```
- Formal grammar consists of:
	- $\bullet$  Set of nonterminal symbols  $N$ .
	- Set of terminal symbols  $\Sigma$ .
	- Set of production rules.
	- Starting axiom.

- Formal grammar consists of:
	- $\bullet$  Set of nonterminal symbols  $N$ .
	- Set of terminal symbols  $\Sigma$ .
	- Set of production rules.
	- Starting axiom.

The initial "word" of symbols / system state.

- Formal grammar consists of:
	- Set of nonterminal symbols  $N$ .
	- Set of terminal symbols Σ.
	- Set of production rules.
	- Starting axiom.
- Example:

 $N = \{A\}$ 

- Formal grammar consists of:
	- Set of nonterminal symbols  $N$ .
	- Set of terminal symbols Σ.
	- Set of production rules.
	- Starting axiom.
- Example:

 $N = \{A\}$  $\Sigma = \{a\}$ 

- Formal grammar consists of:
	- Set of nonterminal symbols  $N$ .
	- Set of terminal symbols Σ.
	- Set of production rules.
	- Starting axiom.
- Example:

$$
N = \{A\}
$$
  
\n
$$
\Sigma = \{a\}
$$
  
\n
$$
R = \{A \rightarrow AA\}
$$
  
\n
$$
A \rightarrow a
$$

 $=$ *A* 

- Formal grammar consists of:
	- Set of nonterminal symbols  $N$ .
	- Set of terminal symbols Σ.
	- Set of production rules.
	- Starting axiom.
- Example:

$$
N = \{A\}
$$
  
\n
$$
\Sigma = \{a\}
$$
  
\n
$$
R = \begin{Bmatrix} A \rightarrow AA \\ A \rightarrow a \end{Bmatrix}
$$

- Formal grammar consists of:
	- Set of nonterminal symbols  $N$ .
	- Set of terminal symbols Σ.
	- Set of production rules.
	- Starting axiom.
- Example:

 $N = \{A\}$  $\Sigma = \{a\}$  $R = \begin{cases} A \end{cases}$ *A*→ *AA*  $A \rightarrow a$ *Axiom*=*A*

Generates words  

$$
A \rightarrow a
$$
- Formal grammar consists of:
	- Set of nonterminal symbols  $N$ .
	- Set of terminal symbols Σ.
	- Set of production rules.
	- Starting axiom.
- Example:

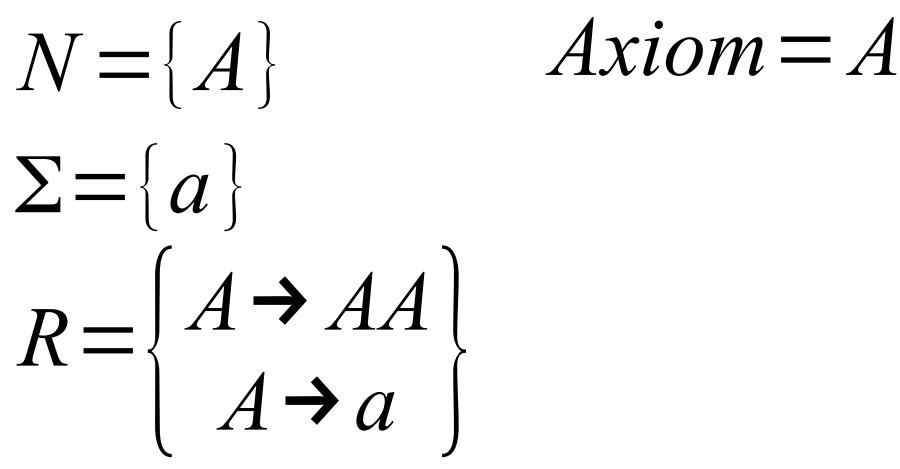

*A*→ *AA*→*aA*→*aa* Generates words *A*→*a*

- Formal grammar consists of:
	- Set of nonterminal symbols  $N$ .
	- Set of terminal symbols Σ.
	- Set of production rules.
	- Starting axiom.
- Example:

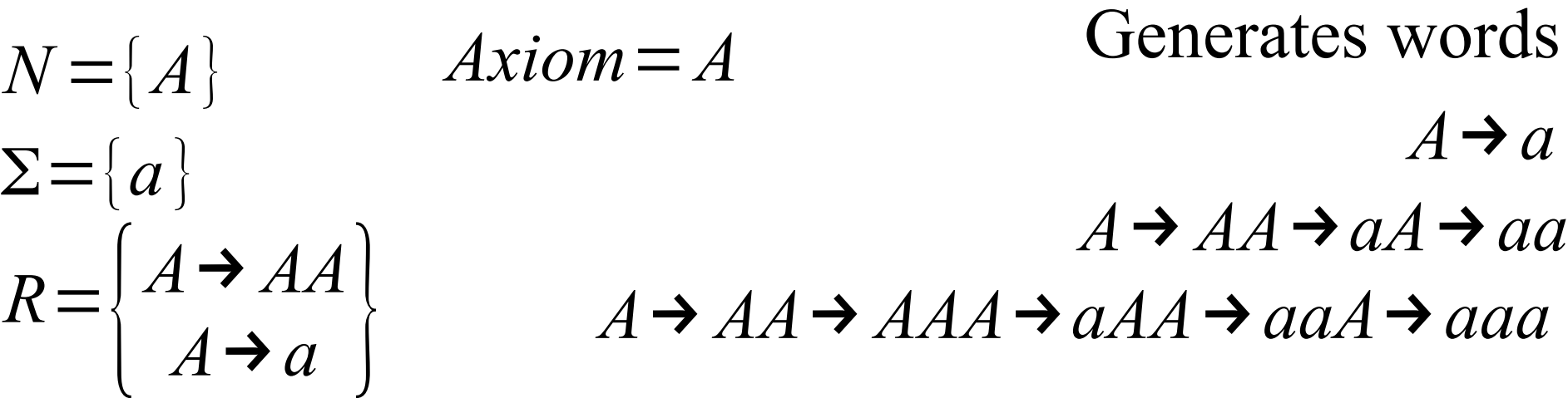

- Formal grammar consists of:
	- Set of nonterminal symbols  $N$ .
	- Set of terminal symbols Σ.
	- Set of production rules.
	- Starting axiom.
- Example:

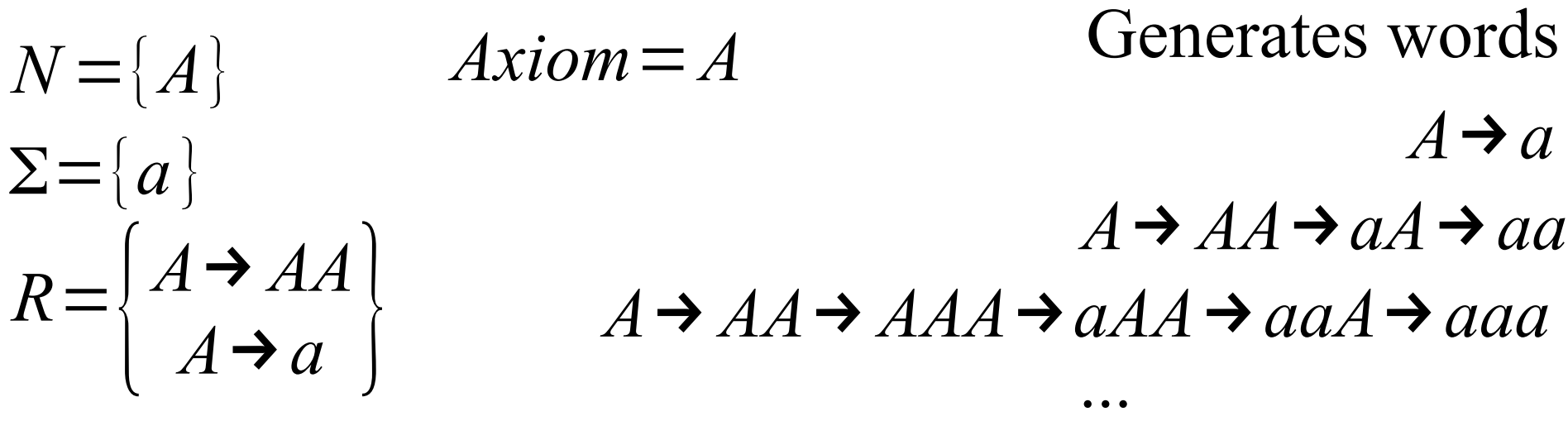

• Used for:

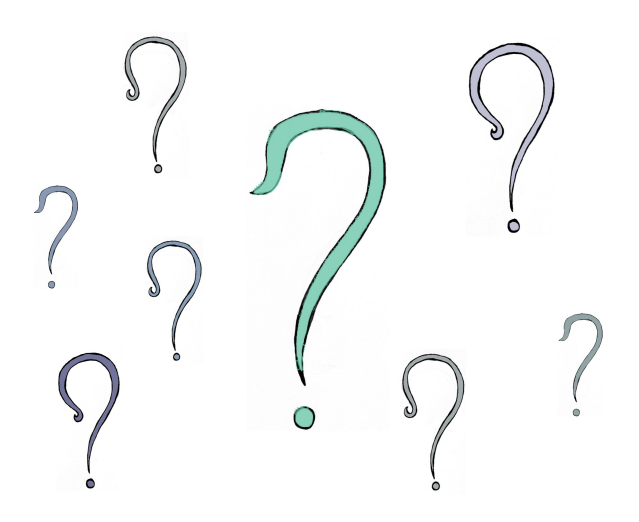

- Used for:
	- Natural language processing

- Used for:
	- Natural language processing
	- Program code processing (compiler, interpreter)

- Used for:
	- Natural language processing
	- Program code processing (compiler, interpreter)
- Hierarchy of types
	- **Type 0: Unrestricted** *N* =Σ

- Used for:
	- Natural language processing
	- Program code processing (compiler, interpreter)
- Hierarchy of types
	- **Type 0: Unrestricted** *N* =Σ
	- **Type 1: Context sensitive** non-terminal symbol on the left side, can be surrounded by a context

- Used for:
	- Natural language processing
	- Program code processing (compiler, interpreter)
- Hierarchy of types
	- **Type 0: Unrestricted** *N* =Σ
	- **Type 1: Context sensitive** non-terminal symbol on the left side, can be surrounded by a context
	- **Type 2: Context free** left side contains only a single non-terminal symbol

- Used for:
	- Natural language processing
	- Program code processing (compiler, interpreter)
- Hierarchy of types
	- **Type 0: Unrestricted** *N* =Σ
	- **Type 1: Context sensitive** non-terminal symbol on the left side, can be surrounded by a context
	- **Type 2: Context free** left side contains only a single non-terminal symbol
	- **Type 3: Regular** right side is empty, single terminal, or single terminal follower by non-terminal

● **Variant of a formal grammar.**

- **Variant of a formal grammar.**
- **Parallel rewriting system.**

- Variant of a formal grammar.
- Parallel rewriting system.

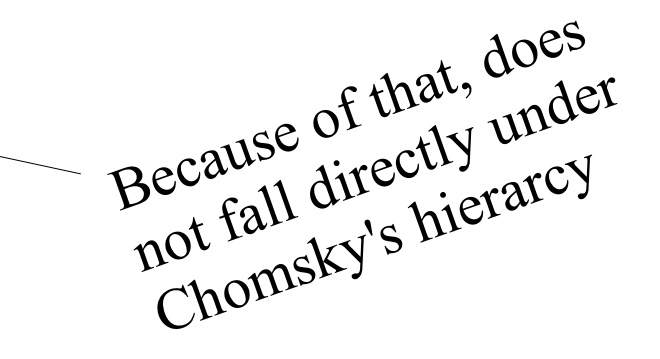

- **Variant of a formal grammar.**
- **Parallel rewriting system.**
- We will look at one, that is:
	- Bracketed system.

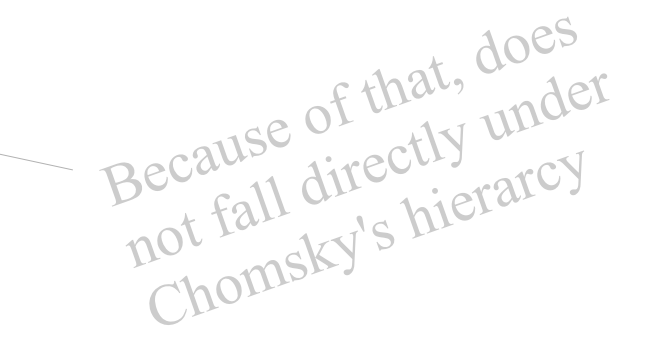

- **Variant of a formal grammar.**
- **Parallel rewriting system.**
- We will look at one, that is:
	- Bracketed system.
	- Stochastic system.

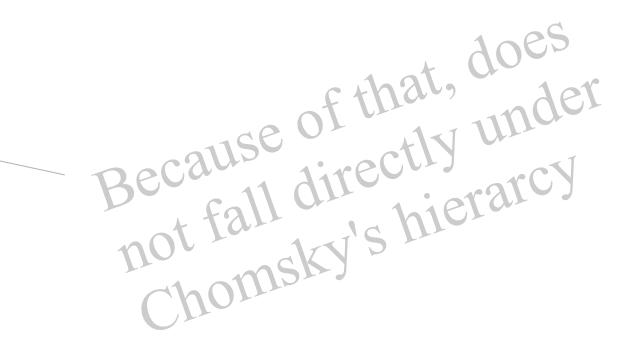

- **Variant of a formal grammar.**
- **Parallel rewriting system.**
- We will look at one, that is:
	- Bracketed system.
	- Stochastic system.
	- Context free (0L-system).

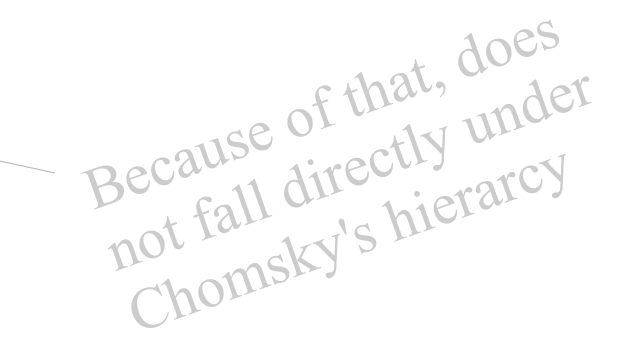

- **Variant of a formal grammar.**
- **Parallel rewriting system.**
- We will look at one, that is:
	- Bracketed system.
	- Stochastic system.
	- Context free (0L-system).
	- Parametric system.

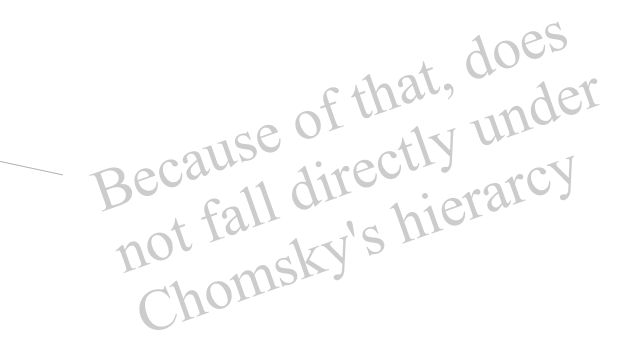

• **Bracketed system** – we use brackets to indicate branches.

- **Bracketed system** we use brackets to indicate branches.
- Using following symbols:

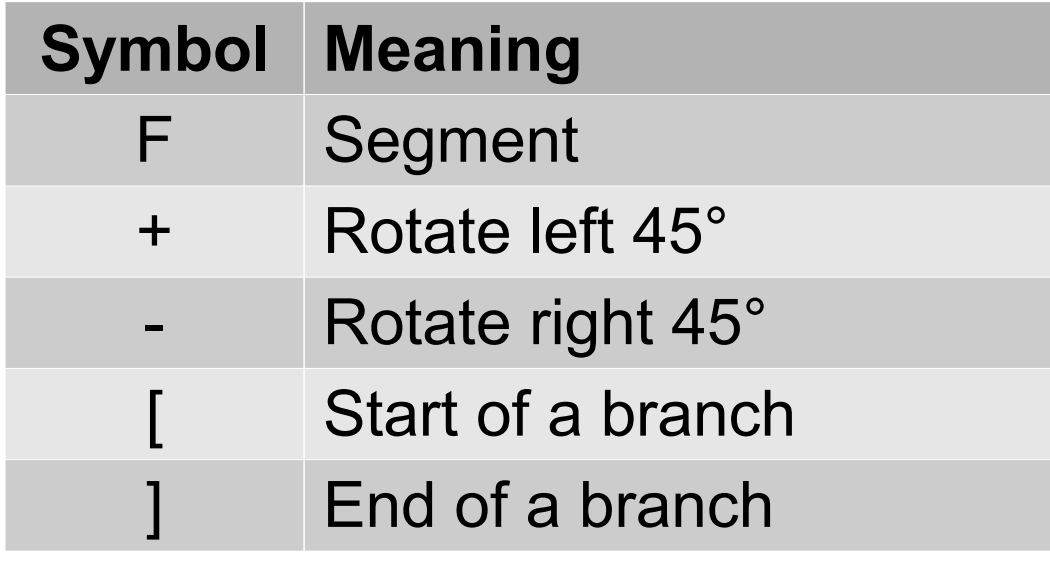

Can we write our tree using those?

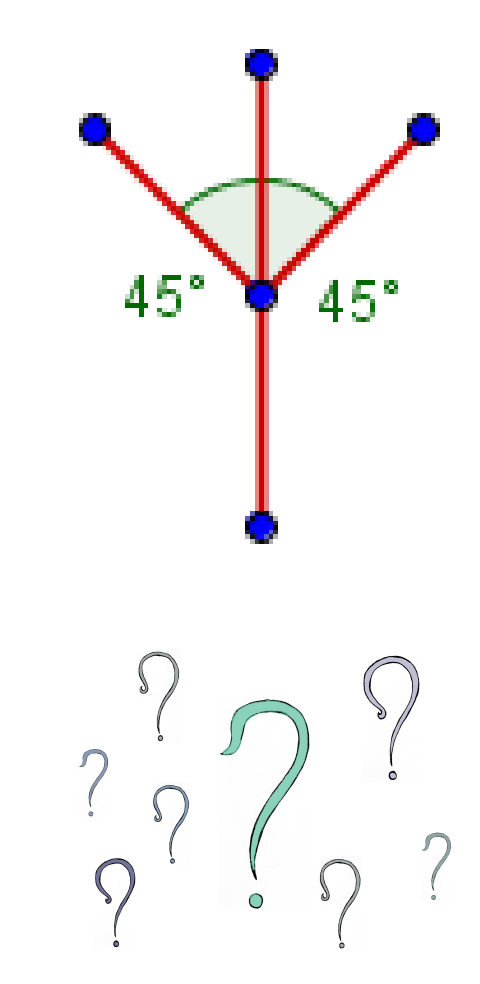

● **Parallel rewriting system** – all the rules will be applied in parallel to rewrite the entire word.

● **Parallel rewriting system** – all the rules will be applied in parallel to rewrite the entire word.

What would be the rules to create the following?

Axiom: F

● **Parallel rewriting system** – all the rules will be applied in parallel to rewrite the entire word.

What would be the rules to create the following?

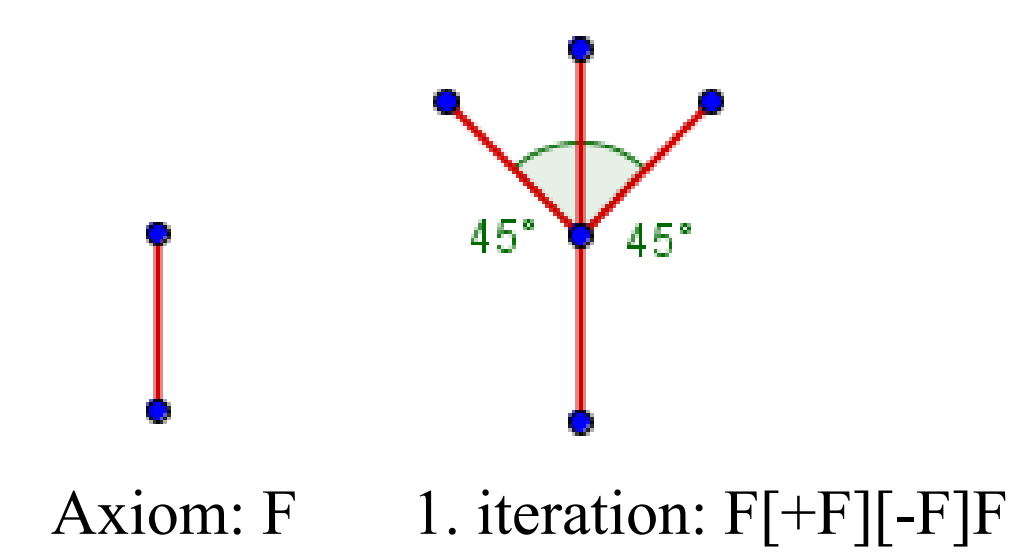

● **Parallel rewriting system** – all the rules will be applied in parallel to rewrite the entire word.

What would be the rules to create the following?

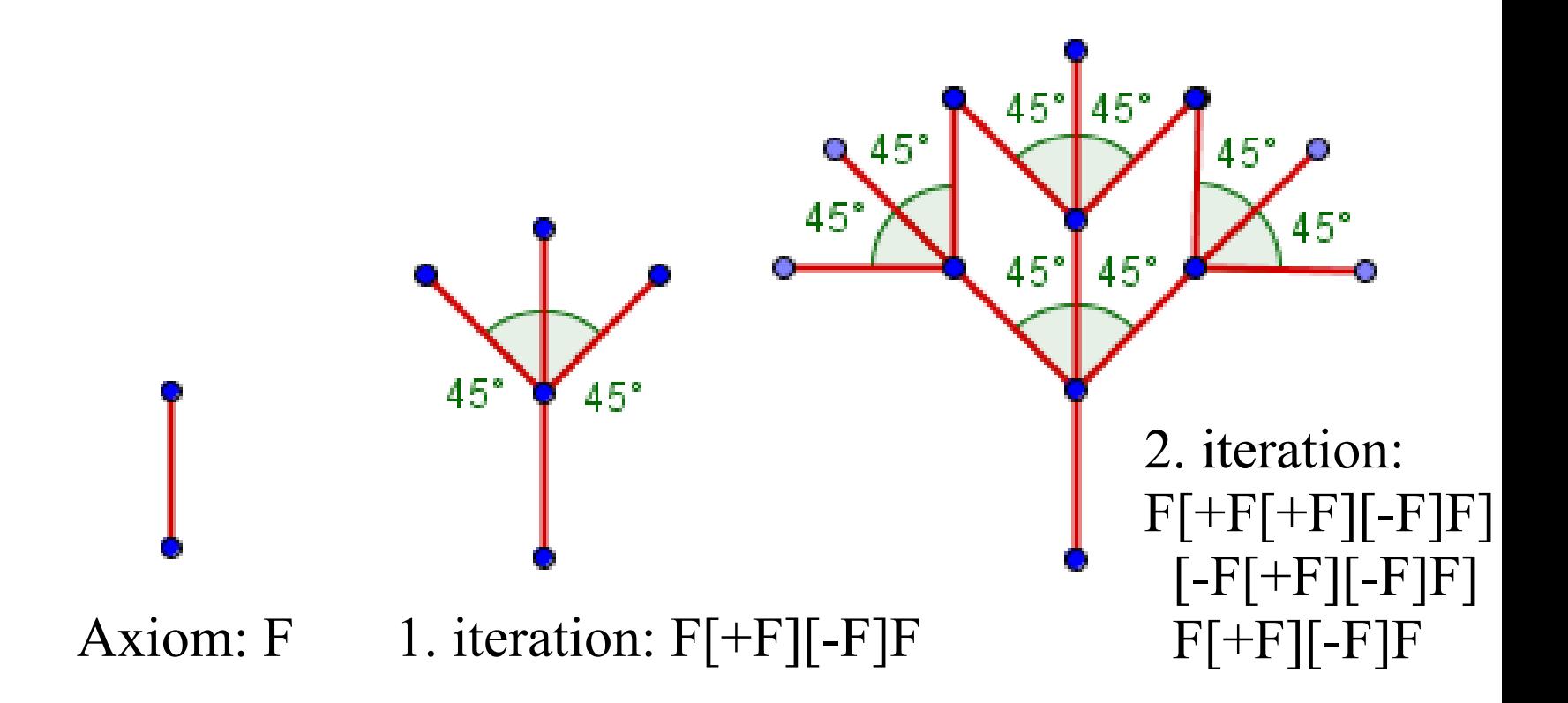

● **Parallel rewriting system** – all the rules will be applied in parallel to rewrite the entire word.

What would be the rules to create the following?

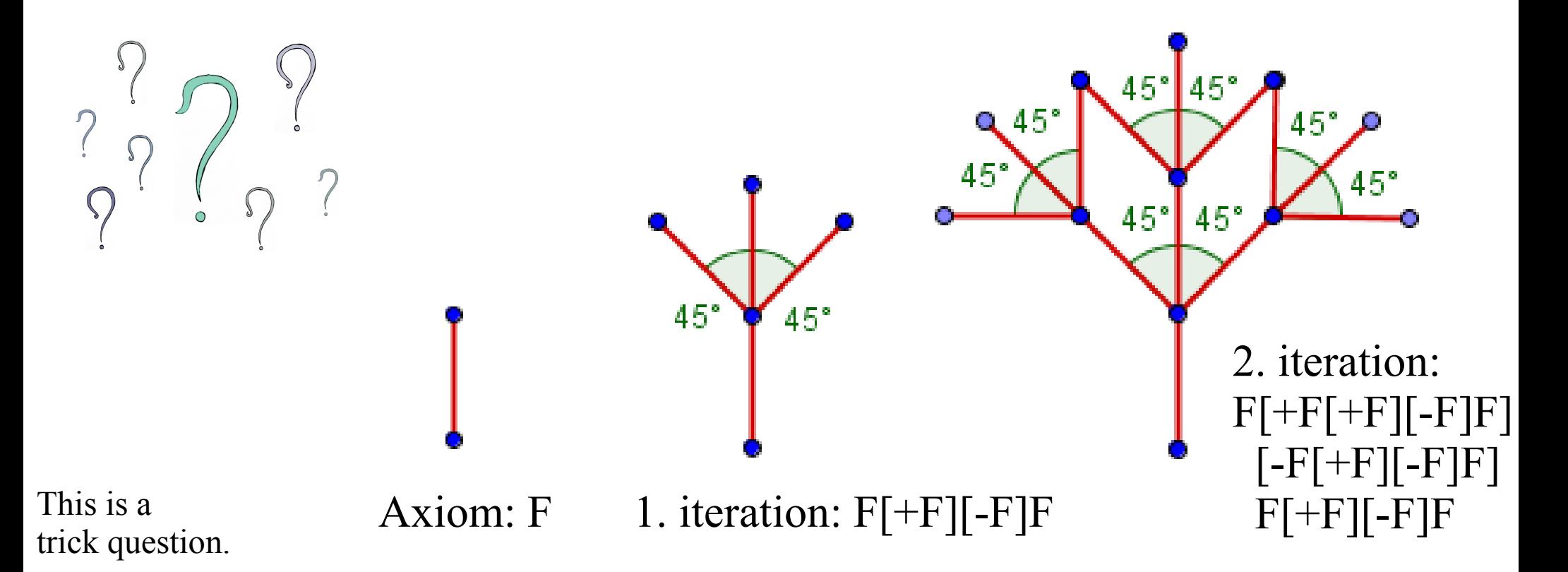

• **Parametric system** – we can specify parameters for some of the symbols.

- **Parametric system** we can specify parameters for some of the symbols.
	- The length, the angle etc

- **Parametric system** we can specify parameters for some of the symbols.
	- $\bullet$  The length, the angle etc

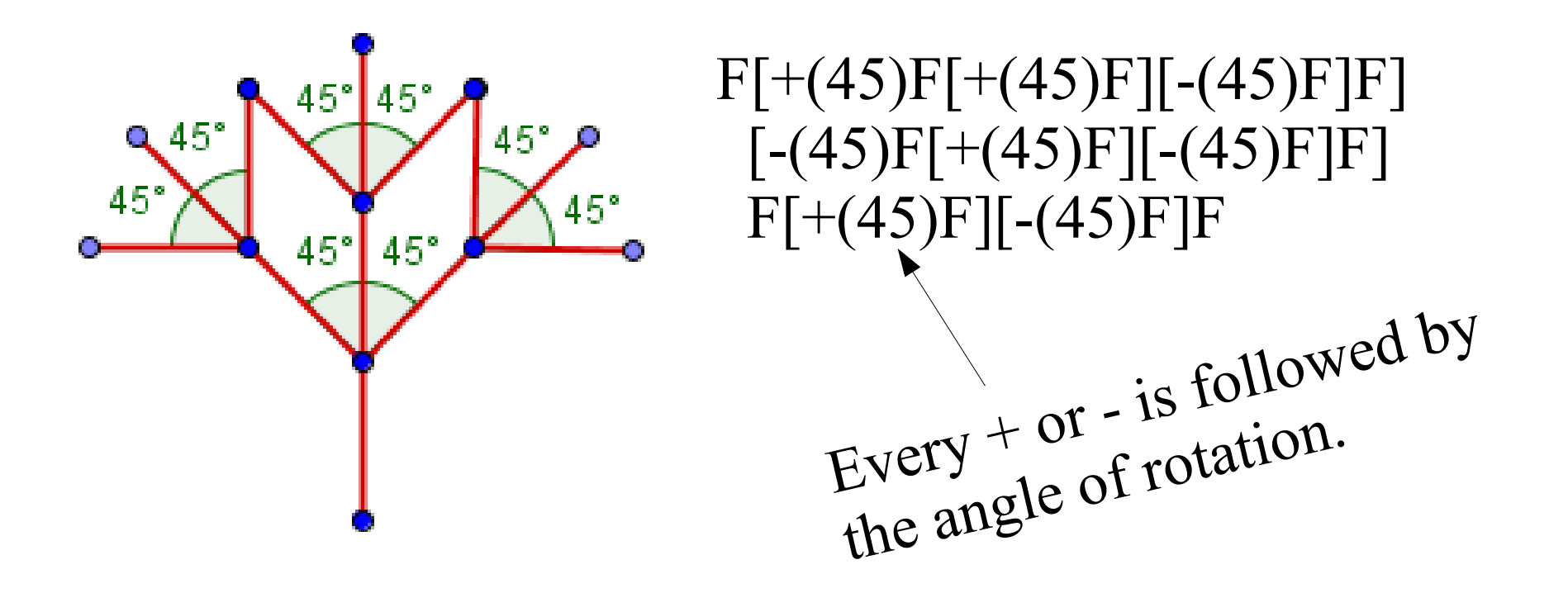

● We can generate **angles** with some variance.

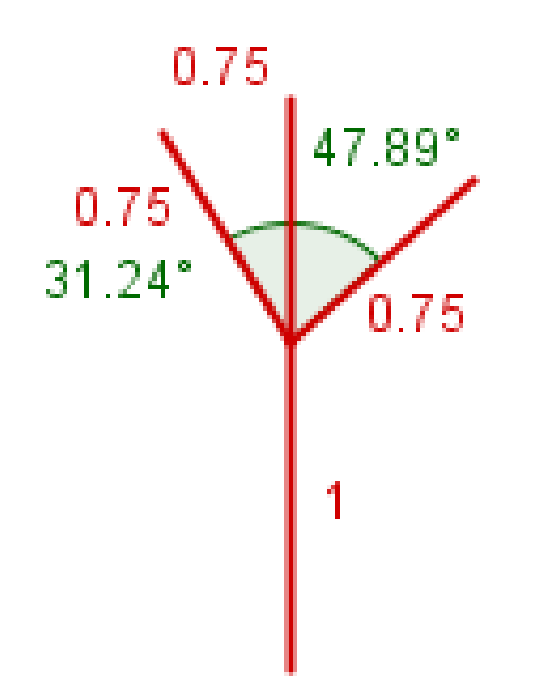

#### F[**+(31.24)**F][**-(47.89)**F]F

- We can generate **angles** with some variance.
- Also specify the **lengths** of the segments.

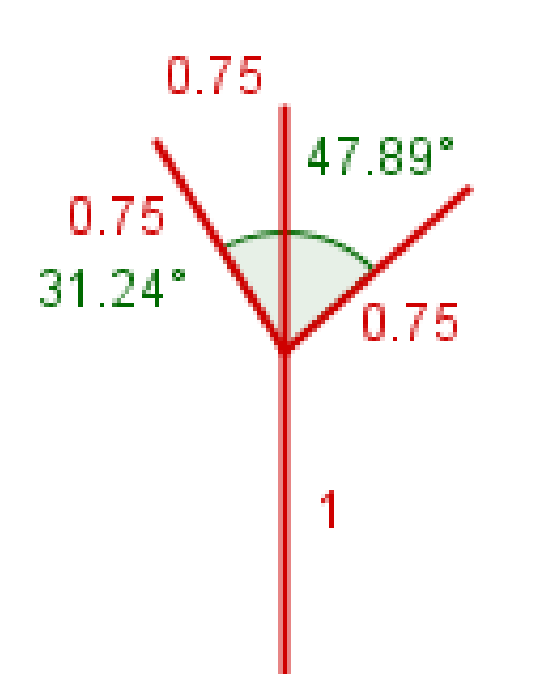

#### **F(1)**[+(31.24)**F(0.75)**][-(47.89)**F(0.75)**]**F(0.75)**

- We can generate **angles** with some variance.
- Also specify the **lengths** of the segments.

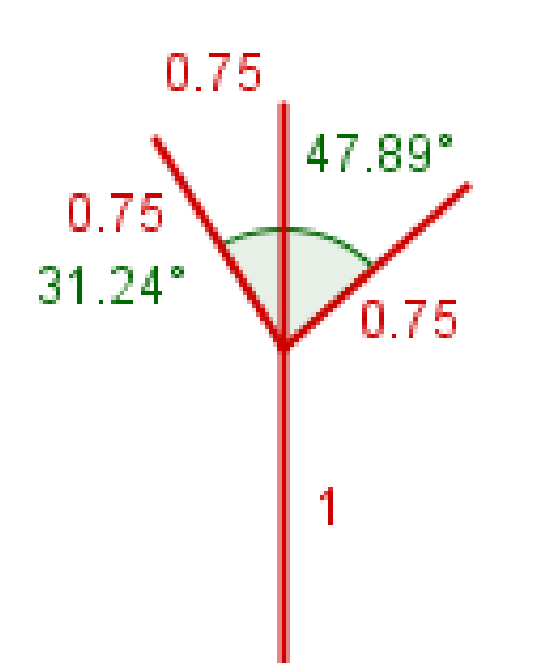

If the decrease of lengths is deterministic, we could consider it only, when drawing the tree...

**F(1)**[+(31.24)**F(0.75)**][-(47.89)**F(0.75)**]**F(0.75)**

• **Stochastic system** – we can have many rules, with the same left-hand side.

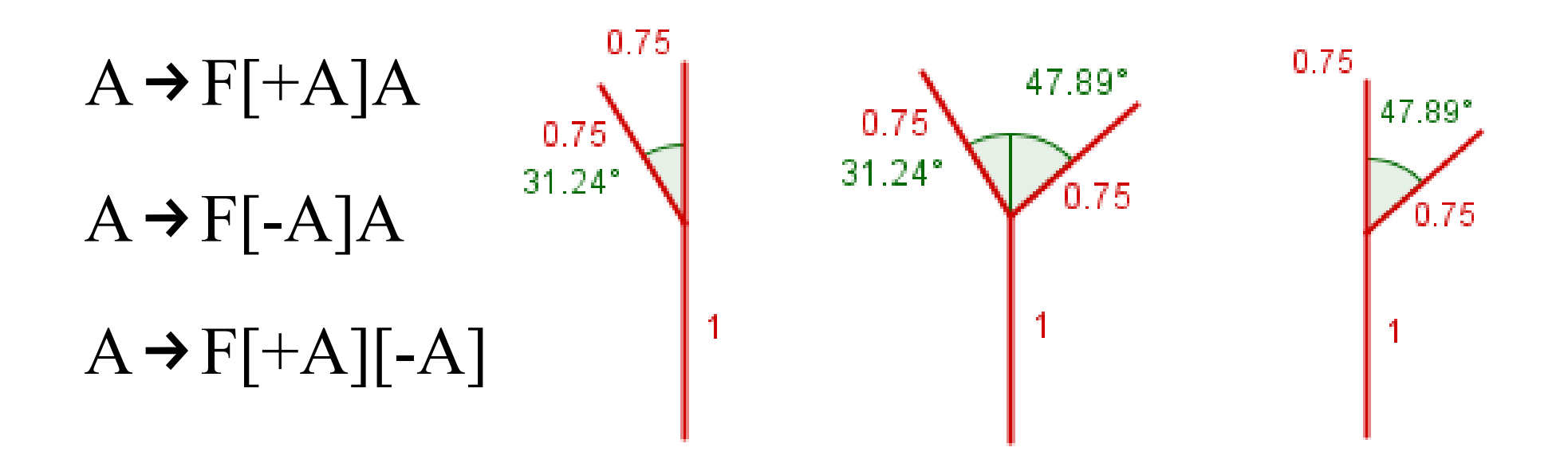

- **Stochastic system** we can have many rules, with the same left-hand side.
- Each rule has a probability.

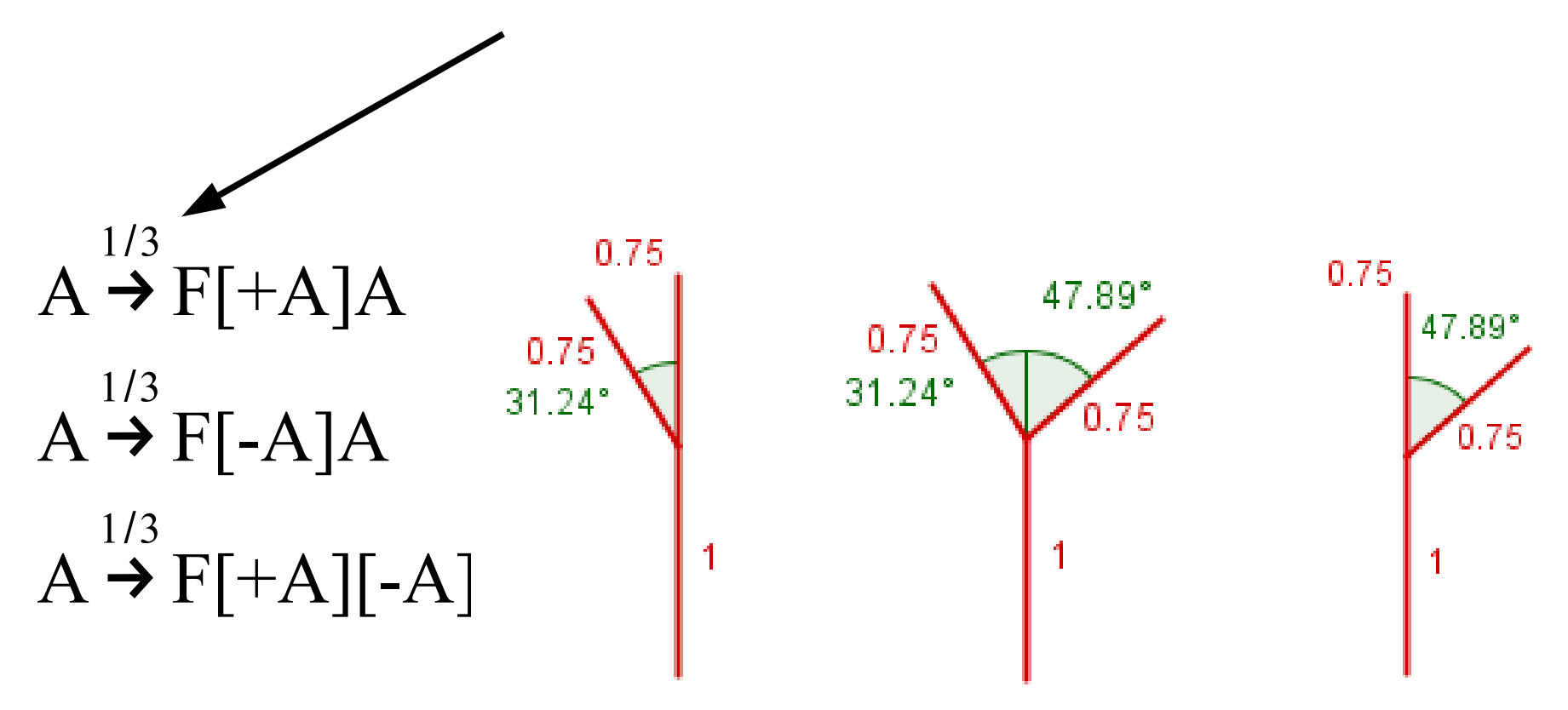

- **Stochastic system** we can have many rules, with the same left-hand side.
- Each rule has a probability.
- The sum of the probabilities of all the rules, with the same left-hand side, **has to be 1**.

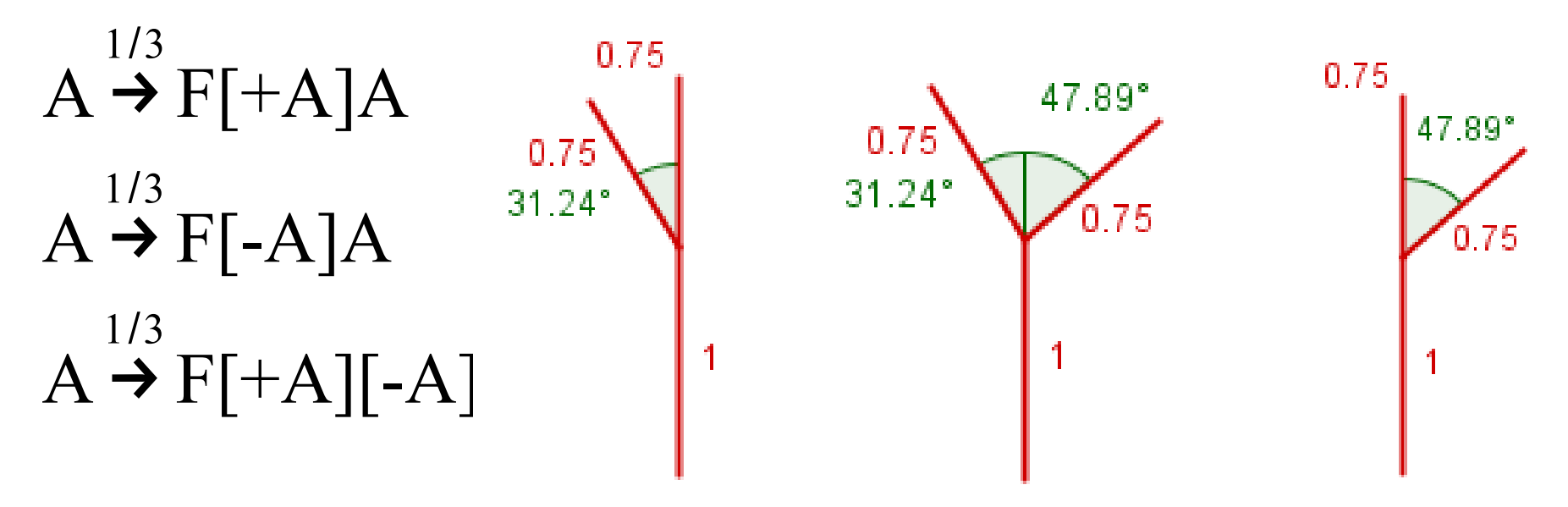

• Rigorous way to specify a mechanism for a **self-similar** structure generation.

• Rigorous way to specify a mechanism for a **self-similar** structure generation.

recursive

• Rigorous way to specify a mechanism for a **self-similar** structure generation.

recursive fractal?
• Rigorous way to specify a mechanism for a **self-similar** structure generation.

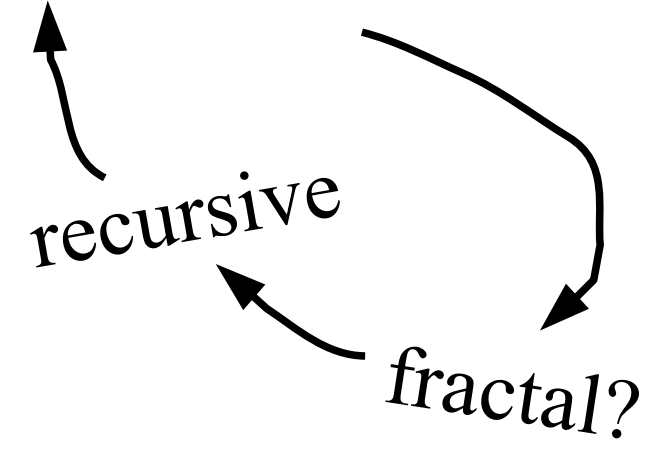

- Rigorous way to specify a mechanism for a **self-similar** structure generation.
- Lot of research and different possibilities.

- Rigorous way to specify a mechanism for a **self-similar** structure generation.
- Lot of research and different possibilities.
- *The Algorithmic Beauty of Plants*, A. Lindenmayer, P. Prusinkiewicz. <http://algorithmicbotany.org/papers/abop/abop.pdf>

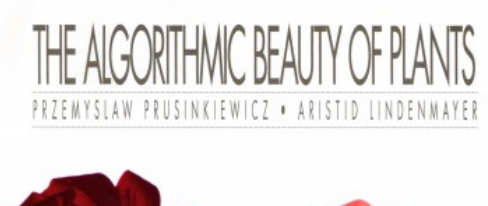

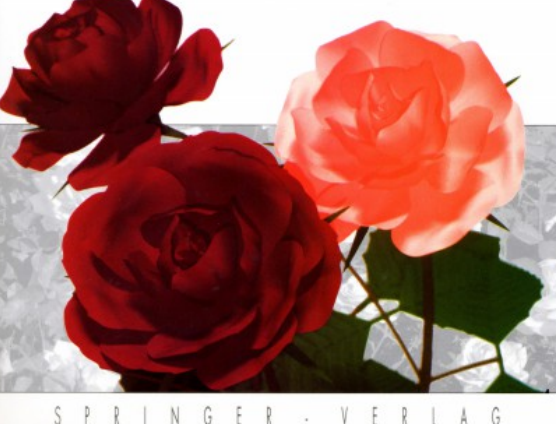

- Rigorous way to specify a mechanism for a **self-similar** structure generation.
- Lot of research and different possibilities.
- *The Algorithmic Beauty of Plants*, A. Lindenmayer, P. Prusinkiewicz. <http://algorithmicbotany.org/papers/abop/abop.pdf>
- Try out 2D online: <http://www.kevs3d.co.uk/dev/lsystems/>

- Rigorous way to specify a mechanism for a **self-similar** structure generation.
- Lot of research and different possibilities.
- *The Algorithmic Beauty of Plants*, A. Lindenmayer, P. Prusinkiewicz. <http://algorithmicbotany.org/papers/abop/abop.pdf>
- Try out 2D online: <http://www.kevs3d.co.uk/dev/lsystems/>
- Questions?

- Used for different effects
	- Fire, fluid, wind, smoke
	- Precipitation (rain, snow)
	- Groups of objects with behaviour (birds, NPC-s)

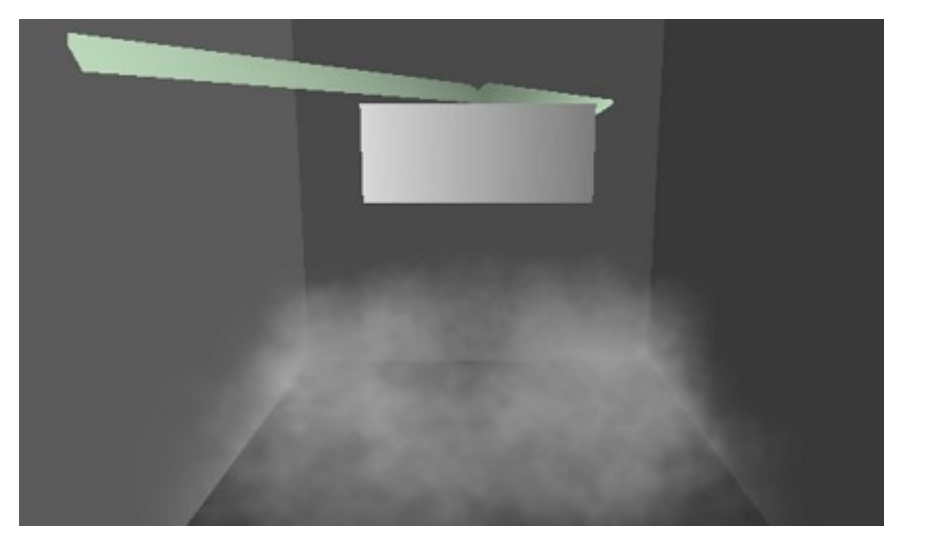

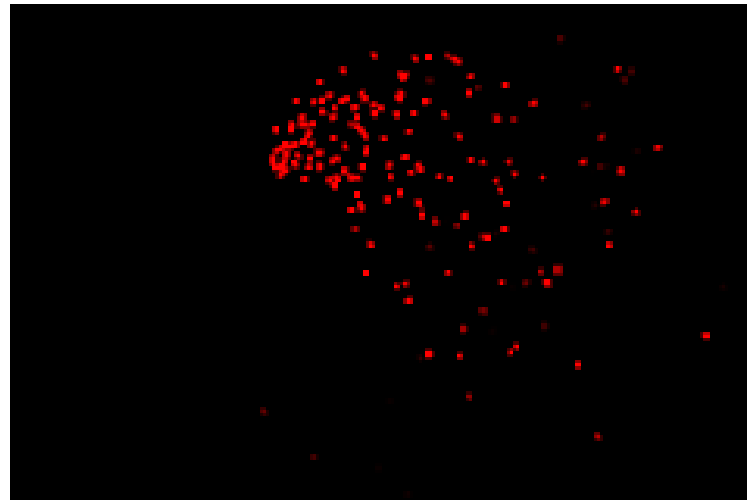

This you did in the

This you did in Chopper.

• Particles can have a transparency that varies over time.

- Particles can have a transparency that varies over time.
- Particles can be generated from an object pool.
	- If a particle dies, return it to the object pool.

- Particles can have a transparency that varies over time.
- Particles can be generated from an object pool.
	- If a particle dies, return it to the object pool.
- Particle can be 1 pixel in size, or have an image.

- Particles can have a transparency that varies over time.
- Particles can be generated from an object pool.
	- If a particle dies, return it to the object pool.
- Particle can be 1 pixel in size, or have an image.
- Particle system has an emmitter of particles.

Emitter can also be a line, a surface, a volume etc.

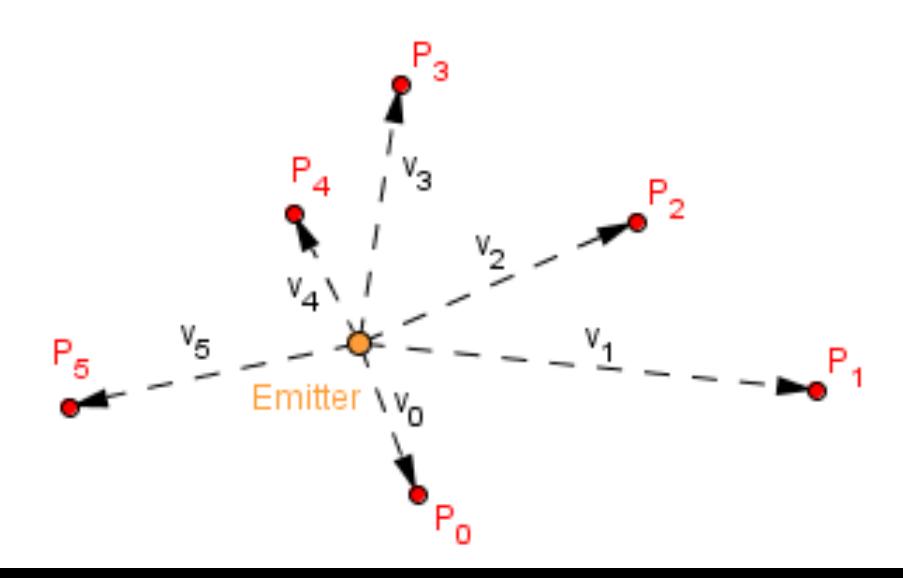

● Used to model flocking (*eg* of birds).

- Used to model flocking (*eg* of birds).
- Each particle follows a set of rules:
	- **Cohesion** Move towards the center of mass.

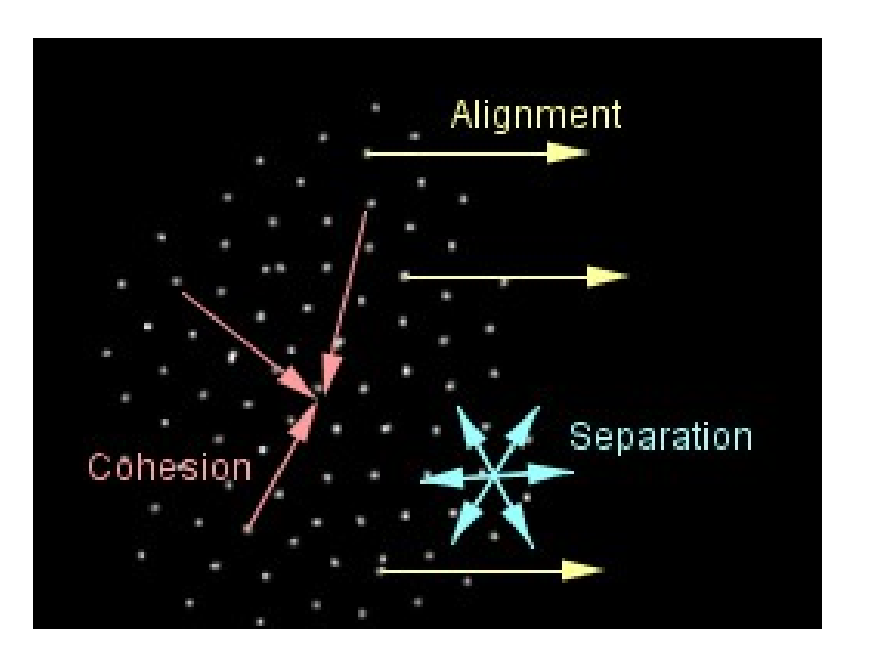

- Used to model flocking (*eg* of birds).
- Each particle follows a set of rules:
	- **Cohesion** Move towards the center of mass.
	- **Separation** Keep distance from other particles.

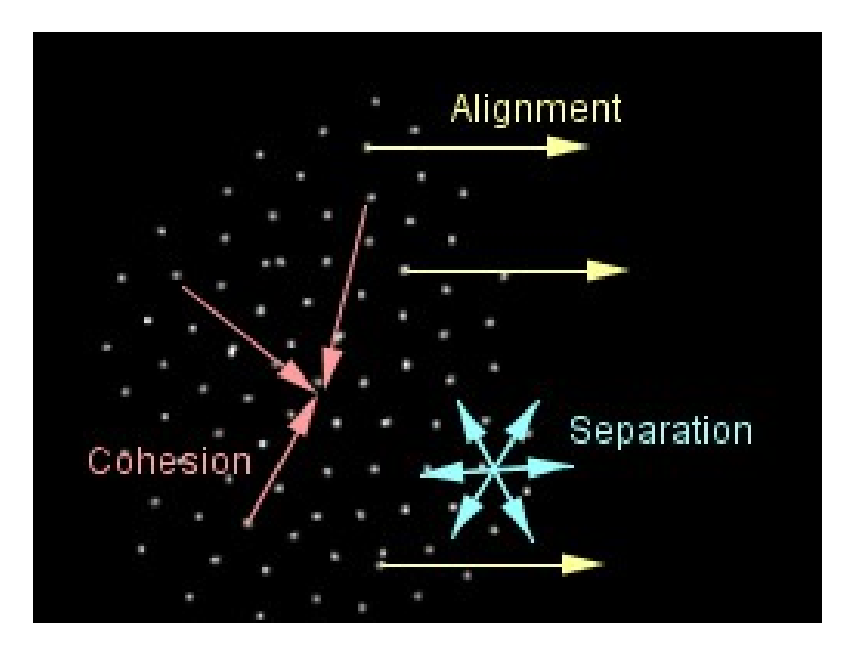

- Used to model flocking (*eg* of birds).
- Each particle follows a set of rules:
	- **Cohesion** Move towards the center of mass.
	- **Separation** Keep distance from other particles.
	- **Alignment** Follow the average direction.

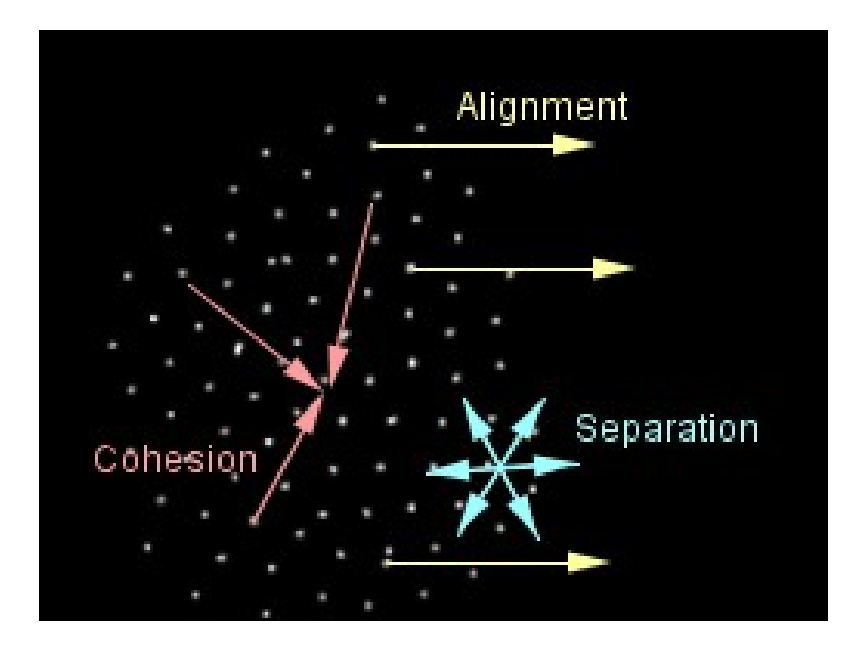

- Used to model flocking (*eg* of birds).
- Each particle follows a set of rules:
	- **Cohesion** Move towards the center of mass.
	- **Separation** Keep distance from other particles.
	- **Alignment** Follow the average direction.
- There can be other rules.

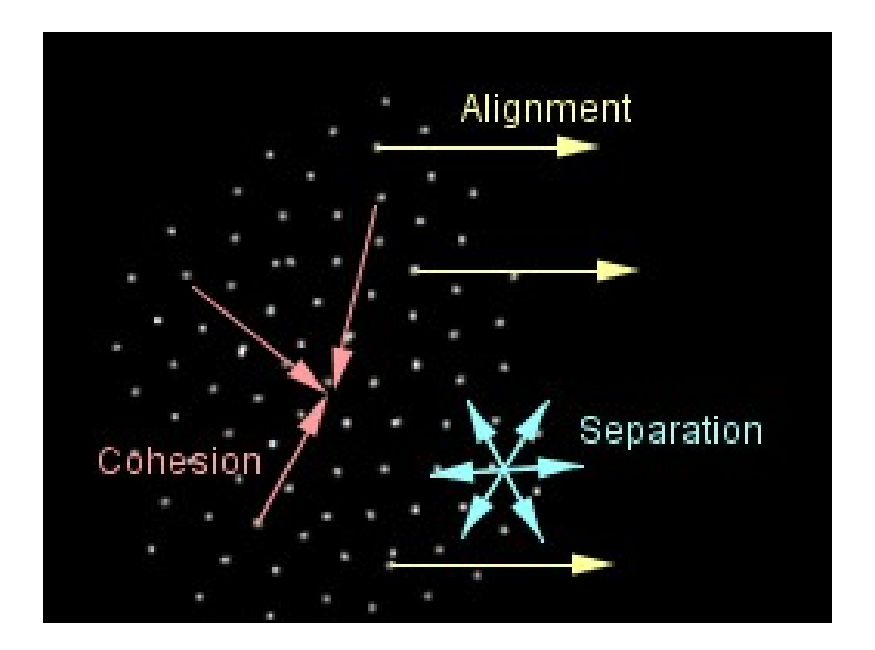

• Blender has particle systems

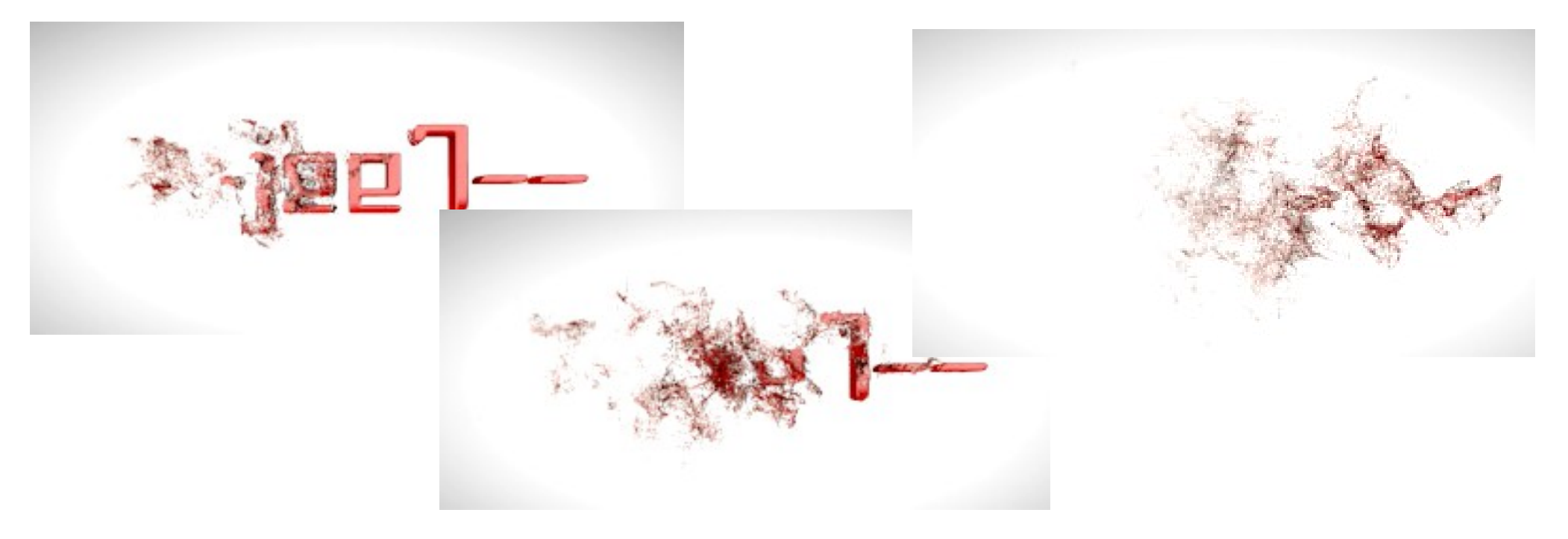

• Example of scar generation via particles: <https://www.youtube.com/watch?v=e3FpG3CFlfQ>

#### What was new for you today?

#### What more would you like to know?

Next time: Ray Casting, Ray Tracing, Space Partitioning, BVH